Ver.1.0

2001 6 24

<span id="page-1-0"></span>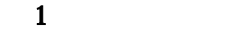

 $\mathbf 1$ 

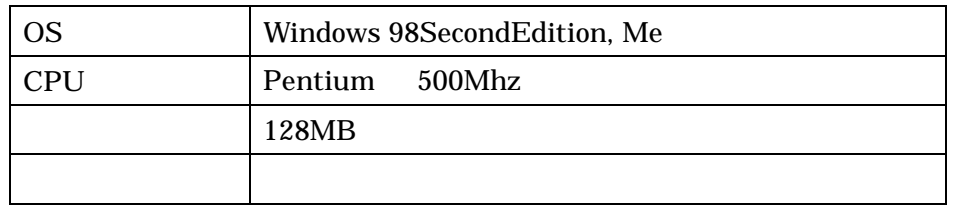

 $\mathbf 1$ 

 $2.$ 

Setup.EXE

 $3.$ 

<span id="page-1-1"></span>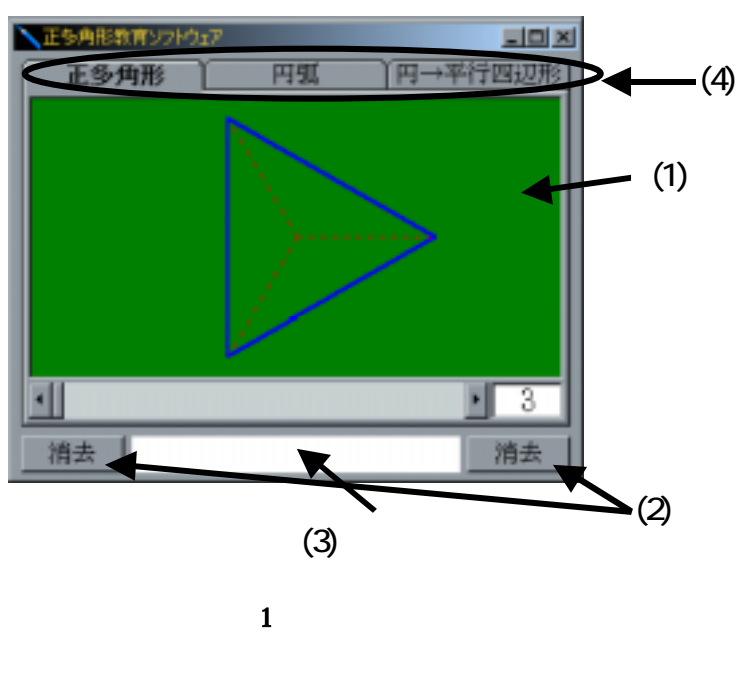

 $(1)$ 

 $(2)$ 

 $(3)$ 

<span id="page-2-0"></span>

 $3.1.$ 

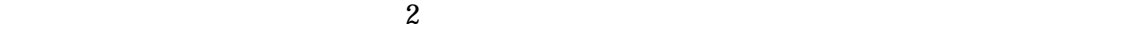

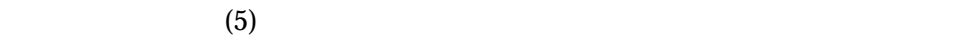

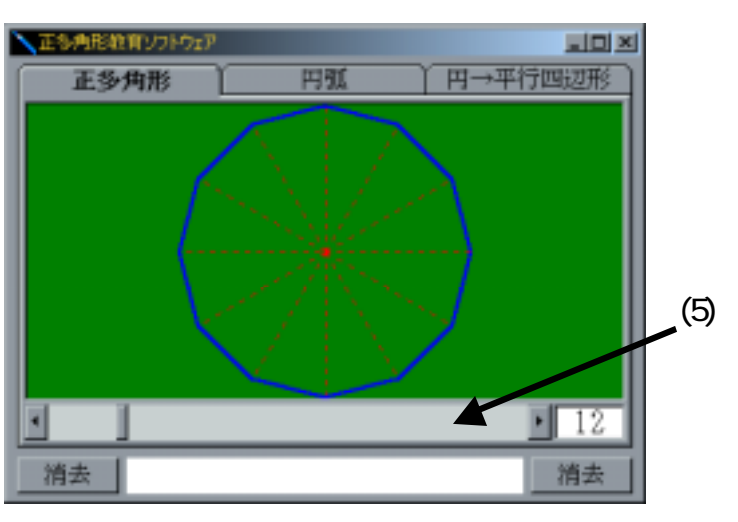

<span id="page-2-1"></span>
$$
2 \quad \overline{\quad}
$$

 $3.2.$ 

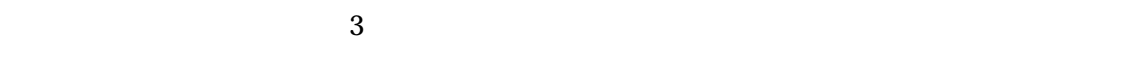

 $(6)$ 

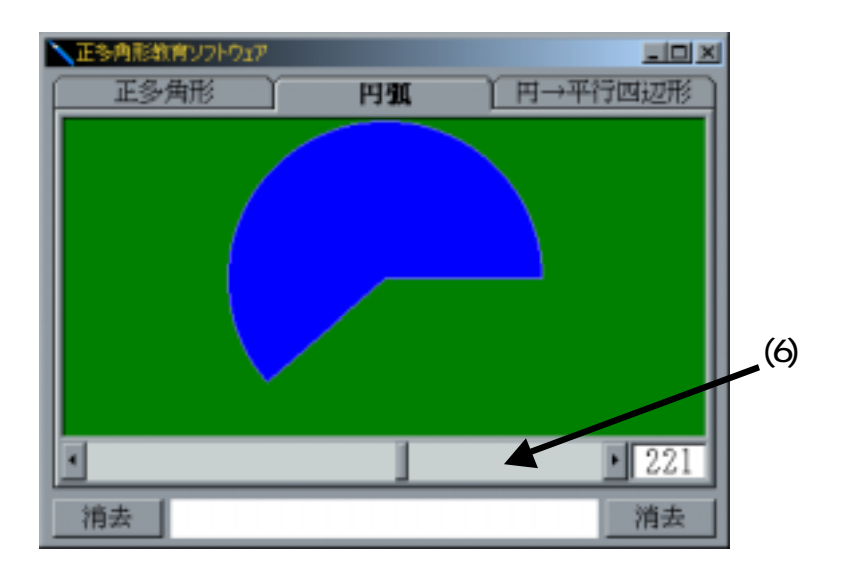

 $3 \tag{4}$ 

 $(7)$  $(8)$ 

<span id="page-3-0"></span> $4$ 

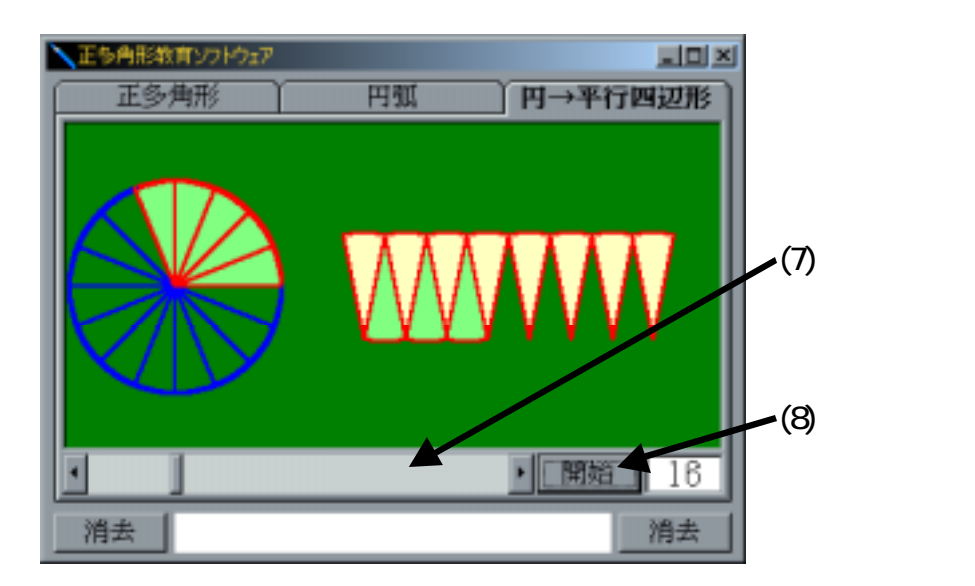

 $\overline{\mathbf{4}}$ 

 $3.3.$